## In classe

Anastasios Koutsos Alexandra Manaia Julia Willingale-Theune

#### Versione 2.3

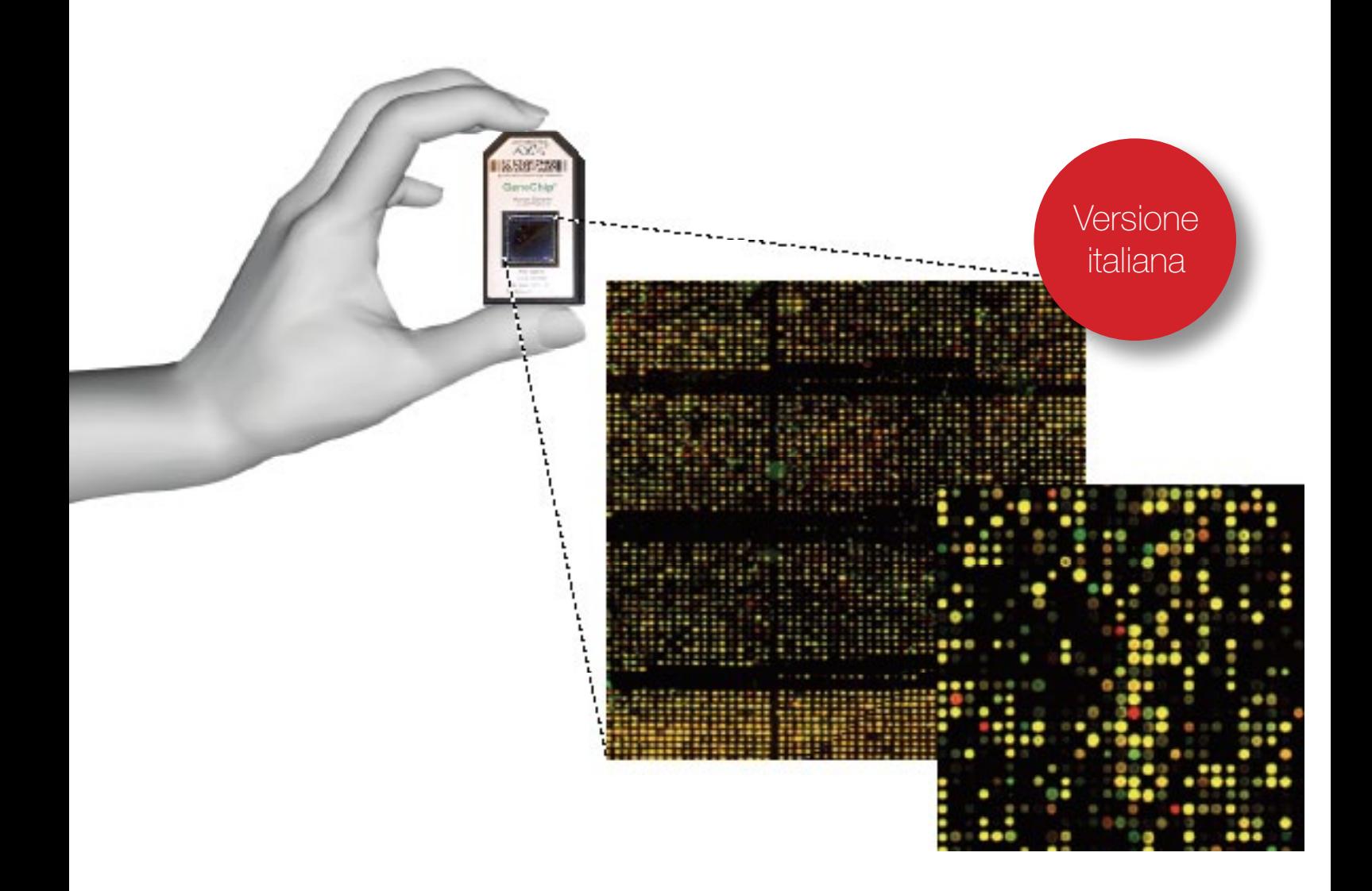

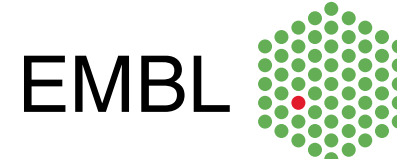

Anastasios Koutsos, Alexandra Manaia and Julia Willingale-Theune

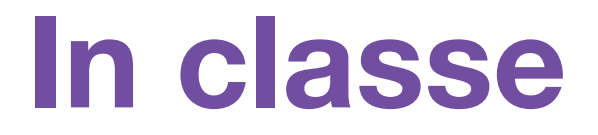

Versione 2.3

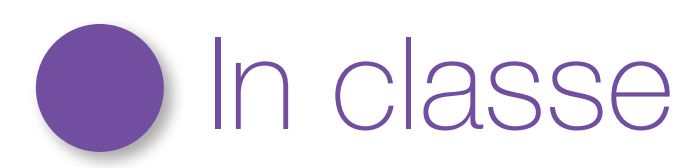

#### 1. Lo specchio magico

#### Una semplice storia per introdurre il concetto di microarray in classe

Sono le 8:30 di un grigio lunedì mattina. La mia sveglia suona. Tiro fuori una mano dalle calde lenzuola e la spengo. Mi alzo dal letto con l'umore a terra, sensazione tipica del lunedì mattina, entro in bagno, afferro lo spazzolino e comincio a strofinarmi i denti pensando a quello che starà facendo mia sorella in questo momento…. E' passato tanto tempo dall'ultima volta che l'ho sentita. Alzando lo sguardo verso lo specchio e me la ritrovo improvvisamente davanti agli occhi. E' alla guida della sua macchina e non sembra molto contenta (forse anche questo ha a che fare col fatto che sia lunedì mattina!). Comincio a pensare a quel bicchiere di troppo di ieri sera, forse sta dando il suo effetto. Anche se in effetti non ho bevuto poi così tanto!! Può essere che stia ancora sognando? Come ho potuto vedere mia sorella se lei vive in Grecia… forse lo specchio è magico?

Decido dunque di dare un'altra occhiata per capire se lo specchio è effettivamente magico o se si è trattato di un inganno dell'immaginazione. Forse, se pensassi a qualcun altro e osservassi lo specchio a lungo potrei vedere anche la sua immagine riflessa. Decido dunque di riprovare! Comincio a pensare a mia madre, che pure vive in Grecia, e improvvisamente l' immagine di lei che lavora nel suo ufficio compare sullo specchio. "Va bene – mi dico – tutto questo non è possibile". Chiamo mia madre immediatamente e le chiedo dov'è. "In ufficio – mi risponde – mi sveglio sempre presto il lunedì. Perchè me lo chiedi?" Non ho il coraggio di dirle che succede, quindi metto giù il telefono.

After that, I began to examine the mirror very carefully. I checked to see if there was a camera of some sort hidden behind it. I stared at it to see if there was anything strange about it. Then I started to examine the whole bathroom. You see, I was expecting that sooner or later somebody would jump out and say: "Smile, you're on Candy Camera." But there was no body around, and my friends certainly wouldn't have played such a joke on me.

A questo punto comincio a guardare lo specchio più attentamente. Controllo che non ci siano telecamere nascoste. Lo osservo per vedere se c'è qualcosa di strano. Esamino scrupolosamente tutto il bagno. Mi aspetto che da un momento all'altro qualcuno spunti fuori e mi dica: "Sorridi, sei su Candy Camera!" ma non c'è nessuno, e dubito che si tratti di uno scherzo. Decido di sfidare di nuovo lo specchio. Concentro i miei pensieri su Maria, un'amica che vive in Messico. E sorprendentemente la sua immagine mi appare nello specchio. E' a letto, dorme. Corro in soggiorno e cerco una cartina che mi mostri l'ora attuale in Messico. "E' vero!" Se in Germania sono le 9:15 in Messico sono le 2:15 del mattino. "Per questo dorme – penso – non sono folle tutto sommato!". Ma come ho fatto a sapere quello che sta facendo? Non sapevo nemmeno che fosse notte in Messico.

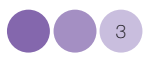

Torno allo specchio e mi chiedo: "Cosa succede se penso a qualcuno che non ho mai incontrato? Come ad esempio un personaggio famoso? Sarebbe una bella sfida per lo specchio". Comincio a pensare a gente famosa: Madonna, David Beckham, Rowan Atkinson, Gerard Depardieu, Johnny Depp, J.K. Bowling…tutti quelli che mi vengono in mente! Il presidente degli Stati Uniti (ma forse non dovrei rivelare questa informazione, potrei avere problemi con i servizi segreti…).

Tutto quello che mi basta fare è pensare ad una persona e la sua immagine compare davanti ai miei occhi! Incredibile! Non importa chi sia o dove sia. E' vero! Lo specchio è magico!

Inconsapevolmente penso a cosa starà facendo il mio capo. E la sua immagine naturalmente compare… oh no! E' già in laboratorio. "Non è il MIO bancone di lavoro quello che sta osservando? Non sono i MIEI campioni quelle provette davanti a lui? Oh Dio! Sono già le 10:15! Sono in ritardo e il capo mi aspetta per cominciare l'esperimento!".

Afferro la borsa, do un'ultima occhiata allo specchio e mi precipito verso la porta. Decido di non parlare a nessuno dello specchio. Non mi crederebbero comunque.

#### *Sulla strada del lavoro…*

Lungo la strada che mi porta all'EMBL comincio a pensare alle città del mondo, a come sono collegate tra di loro. Le strade collegano le città dello stesso continente, i porti e gli aeroporti collegano città di diversi continenti. Prendi una persona in una qualsiasi città del mondo, se vuole può raggiungere qualsiasi altra città.

A causa della rotazione della Terra intorno al suo asse, alcune città si trovano al buio mentre altre sono alla luce del giorno.

Quello che le persone fanno, in ogni momento, varia a seconda che sia notte o giorno. Nella maggior parte dei casi ci si sveglia la mattina e si va a lavoro fino al pomeriggio. Dopodichè si svolgono varie attività fino a quando si fa ora di andare a dormire, in genere quando è buio. Questo è vero anche per le persone che ho visto nello specchio: mio madre, mia sorella, la mia amica.

Ma non tutti lavorano durante il giorno. Come gli impiegati negli aeroporti, ad esempio, che lavorano giorno e notte per controllare che gli aerei partano e arrivino regolarmente. I vigili del fuoco non lavorano sempre, ma sono pronti a partire, per ogni emergenza. I poliziotti sono un altro esempio.

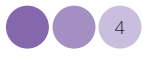

Ma che succede in caso di emergenza? Cosa succede se si verifica un crimine o un incendio nel cuore della notte? In base alla gravità dell'evento un certo numero di poliziotti o vigili del fuoco si sveglieranno e correranno sul posto mentre il resto della popolazione continuerà a dormire. Ma se succede qualcosa di grosso, come un terremoto, allora quasi tutti si sveglieranno e moltissimi poliziotti, vigili del fuoco e medici raggiungeranno il luogo del disastro per prestare soccorso. In alcune città non ci sono risorse sufficienti, in questo caso si chiede aiuto ad altre città. Lentamente la città colpita comincerà a riprendersi e a funzionare normalmente.

Rifletto sul fatto che con lo specchio magico sono riuscito a vedere cosa facevano diverse persone nello stesso momento. Come se avessi una macchina fotografica capace di fotografare contemporaneamente scene diverse in diverse parti del mondo.

Sono quasi arrivato all'EMBL e un pensiero si fa largo nella mia testa: una città funziona esattamente come una cellula in un organismo. La maggior parte degli organismi è composta da organi, e gli organi da cellule, come le città nel mondo. Il lavoro di ogni cellula dipende dalla sua identità: le cellule muscolari del cuore lavorano continuamente per pompare ossigeno, mentre le cellule della retina lavorano solo quando guardiamo qualcosa. Ma cosa intendiamo quando diciamo che le cellule lavorano? Una cellula lavora costruendo delle proteine che saranno usate per diverse funzioni nella cellula stessa. Le istruzioni per costruire le proteine sono scritte nei geni delle cellule, nel loro DNA. Una piccola parte del DNA contiene le informazioni necessarie per costruire determinate proteine. Queste informazioni sono prima copiate in un'altra molecola, chiamata mRNA, che viene usata in seguito per generare le proteine. Di conseguenza, quando diciamo che un gene è attivo, intendiamo che questo viene trascritto in mRNA, e l'mRNA è usato per generare la proteina.

Proprio come gli aeroporti, alcuni geni sono sempre attivi. Si consideri ad esempio che una cellula ha sempre bisogno di energia. Alcuni geni, chiamati housekeeping, lavorano sempre per assicurare la produzione delle proteine necessarie alla produzione di energia nella cellula. Ma che succede nelle cellule in caso di pericolo? Se ad esempio si verifica una carenza di ossigeno, una infezione da parte di un virus, o se la cellula si è trasformata in una cellula tumorale… ci sarà sempre un cambiamento dei geni che lavorano. Alcuni si sveglieranno, mentre altri aumenteranno il loro ritmo di lavoro. E' anche possibile che alcuni geni smettano improvvisamente di lavorare, perchè non c'è più bisogno di loro. In altre parole, alcuni geni si accendono, altri si spengono. La dimensione del cambiamento (il numero di geni coinvolti) dipende dall'entità del danno.

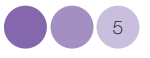

Ed ecco che finalmente capisco perché ho visto quelle strane cose nello specchio. Oggi il mio capo mi sta aspettando per cominciare un esperimento di microarray. Il microarray, anche chiamato DNA chip, è esattamente come lo specchio magico: è uno strumento che permette ai ricercatori di vedere cosa fanno tutti i geni di un organismo in un preciso momento, se sono accesi o spenti. E quando le condizioni esterne cambiano, il microarray consente di vedere quali geni sono attivi (espressi) e quali inattivi.

Lo specchio magico è stato solo un preludio a quello che sta per succedere in laboratorio. Tutto questo non spiega come io sia riuscito a vedere quelle immagini, ma almeno ne capisco la ragione. Con un po' di sollievo trovo finalmente un posto libero per parcheggiare, e mi preparo per cominciare il mio esperimento di micoarray. Davanti a me c'è un'altra giornata piena…

Le seguenti metafore possono essere usate per illustrare:

#### 2. Il flusso di informazioni dal DNA alle proteine

*Immaginate di voler preparare una torta nella vostra cucina, la cui ricetta è scritta su un libro in soggiorno. La cosa più semplice da fare sarebbe andare in soggiorno, prendere il libro e portarlo in cucina. Ma come fareste se vi dicessero che è assolutamente proibito portare il libro in cucina?* 

*Una soluzione potrebbe essere quella di copiare la ricetta: potreste prendere un foglio, scrivere la ricetta e tornare in cucina. Questo è esattamente il processo che le cellule utilizzano per produrre le proteine.*

*Il DNA (il libro di ricette) contiene le informazioni per costruire le proteine, ma non può lasciare il nucleo della cellula (soggiorno). E' necessario dunque produrne una copia (mRNA) capace di spostarsi nel citoplasma cellulare dove si trovano le fabbriche per la produzione delle proteine (ribosomi).*

#### 3. Analisi dell'espressione genica

Quando diciamo che un gene è attivo vuol dire che esso è in grado di produrre mRNA che passa nel citoplasma per produrre le proteine. La quantità di mRNA che viene prodotta dipende dalla necessità di proteine. Gli organismi contengono il DNA per produrre le proteine di cui hanno bisogno, ma questo non vuol dire che tutta l'informazione presente sul DNA è utilizzata. Ricordate che il DNA è come il libro di ricette, che contiene molte ricette anche se noi scegliamo di usarne solo alcune. Anche le cellule scelgono le proteine che vogliono produrre; l'aspetto e le funzioni delle cellule dipendono proprio dalle proteine che esse producono.

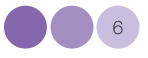

Per capire quali geni sono attivi in una cellula, dobbiamo estrarre le molecole di mRNA e leggerle una per una, per capire da quali geni provengono. Sembra facile ma nella pratica è quasi impossibile, a meno che non vogliate trascorrere il resto della vostra vita lavorando in laboratorio. Gli scienziati non possono aspettare tanto, hanno bisogno di trovare una soluzione per risolvere questo problema.

*Immaginate di andare a pesca e di voler pescare un particolare tipo di pesce, anche se il lago è pieno di specie diverse. Data la vostra lunga esperienza sapete che ogni specie preferisce una determinata esca. Potete dunque scegliere l'esca giusta, fissarla al vostro amo, lanciare la canna e aspettare… Voilà! Avete preso il pesce! Se ripetete la procedura con le diverse esche potrete catturare tutte le diverse specie che desiderate.*

#### 4. Come spiegare l'ibridazione

Questo è esattamente quello che fanno gli scienziati: "pescano" gli mRNA dei singoli geni che desiderano analizzare. La scelta fondamentale anche in questo caso è l'esca da utilizzare. Adesso pensate alla complementarietà delle basi nucleotidiche! Basta utilizzare delle sequenze di DNA (esche) complementari ai vari mRNA (pesci) che si desidera analizzare. Le due catene si riconosceranno e si legheranno l'una all'altra (ibridazione).

Ma cosa fareste se vi dicessi di pescare tutte le specie di pesce presenti nel lago? Non avrebbe più senso utilizzare la canna, ci mettereste troppo tempo. Ma voi siete scaltri: e innanzitutto pescate tutti i pesci del lago con una rete. Poi andate in un acquario sul cui fondo avete disegnato una scacchiera, e in ogni riquadro avete fissato un esca diversa. Se adesso buttate tutti i pesci del lago nell'acquario, ogni specie troverà la sua esca preferita e in ogni riquadro si raccoglieranno i pesci della stessa specie.

Nel caso dell'mRNA gli scienziati fanno qualcosa di simile. Consideriamo un esempio semplice. Immaginate di avere una piccola griglia sulla quale avete fissato i 4 diversi nucleotidi in 4 diversi riquadri:

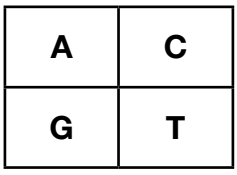

*Cosa succederebbe se versaste una soluzione contenente guanina (G) su questa griglia? In quale riquadro si andrebbe a legare (ibridare)? Se ricordate, G è complementare a C, la risposta dunque è che la soluzione si legherebbe nel riquadro in alto a destra.* 

*Ma come potrete verificare che le G si sono davvero legate alle C? Queste molecole sono troppo piccole per essere visualizzate, anche con microscopi potenti. Per risolvere questo problema gli scienziati marcano le G della soluzione con un colorante fluorescente (questa procedura si chiama marcatura).*

*Adesso sostituite i singoli nucleotidi nella griglia con delle intere sequenze di DNA corrispondenti a determinati geni. Se applicate una soluzione di mRNA fluorescenti, solo le molecole che si legheranno ad una sequenza di DNA sulla griglia daranno vita ad un segnale fluorescente. In questo caso avrete trovato un modo per "pescare" un gene.*

#### Infine il microarray

*Immaginate una piccola superficie di vetro capace di entrare nel palmo della vostra mano. Immaginate di aver immobilizzato su questa superficie non 1, non 2, bensì 20.000 sequenze di DNA corrispondenti ai diversi geni di un organismo. Ogni gene occupa uno spazio molto piccolo della superficie, un punto infinitamente più piccolo del punto che si trova alla fine di questa frase. Su questa piccola superficie ci sono dunque le "esche" per "pescare" tutti i geni di un organismo. In altre parole questo è un modo per scoprire quali geni di un organismo sono attivi. Questo è un microarray!*

#### 5. Consigli pratici per l'utilizzo del microarray

Questa attività è stata sviluppata per simulare in classe i vari passaggi di un esperimento di microarray. Prima di cominciare l'attività si consiglia di leggere attentamente questa sezione per familiarizzare con i concetti di base del microarray.

Vi preghiamo di inviarci qualsiasi commento o difficoltà che incontrerete svolgendo questa attività in classe all'indirizzo ells@embl.de. I vostri suggerimenti saranno apprezzati e contribuiranno al miglioramento dell'attività. Ci auguriamo che vi divertirete a svolgere questa attività almeno quanto noi ci siamo divertiti a svilupparla!

#### Come cominciare?

*Osservate le diverse sezioni dell'attività e decidete quali si adattano meglio alle vostre esigenze e alla vostra classe. Se avete tempo cercate di coinvolgere gli studenti nella fase preparatoria (etichettatura delle torce etc.). Se il tempo è limitato potete preparare tutto in anticipo e svolgere solo la parte dell'ibridazione in classe.*

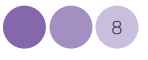

#### Prima di cominciare:

*Cercate di trovare una stanza che sia sufficientemente illuminata ma che possa essere facilmente oscurata (con tende o persiane). Liberate lo spazio al centro della sala per aprire il tappeto sul pavimento e fare in modo che gli studenti vi si possano sedere intorno. (E' meglio evitare di sedersi sulle sedie per ottenere un coinvolgimento maggiore).*

#### Di cosa avrete bisogno:

*Procuratevi un numero sufficiente di torce. L'attività è sviluppata per 67 piccole torce che possono essere acquistate a prezzi molto bassi dai siti web delle aziende che vendono gadget.* 

*Per evitare spese potete eventualmente chiedere ai vostri studenti di portare delle torce da casa.*

*Se non riuscite a raccogliere 67 torce potete diminuirne il numero facendo però attenzione a non alterare la regolazione dei vari geni. Per esempio: i geni "maurice wilkins", "rosalind franklin" e "francis crick" devono avere lo stesso numero di torce verdi e rosse. E' possibile cambiare il numero di torce per questi geni mantenendo comunque lo stesso numero di rosse e verdi. Nel caso dei geni che sono sovraregolati, che hanno cioè un maggior numero di torce rosse, è possibile cambiare il numero totale di torce assicurandosi che le rosse siano di più delle verdi, e così via.*

*Attenzione! Se è necessario cambiare il numero delle torce cercate di evitare che geni diversi abbiano lo stesso numero di torce. Ad esempio, cercate di evitare che i geni del* Raggruppamento 1 *(maurice wilkins, rosalind franklin, james watson e francis crick) abbiano una torcia rossa e una verde. In questo modo, quando eseguiranno gli esercizi di raggruppamento, gli studenti capiranno che i geni vanno nello stesso gruppo perché hanno un andamento simile e non perché hanno lo stesso numero di torce.*

*Un altro elemento delle torce che va considerato è che la luce deve essere emessa dal pavimento verso il soffitto, il che è semplice con le torce raffigurate nelle nostre immagini, ma le torce sono in genere cilindriche. Se chiedete agli studenti di portare le torce da casa, chiedete loro anche di portare un oggetto che serva da supporto per mantenerle in posizione verticale. E' utile raccogliere tutte le torce con qualche giorno di anticipo in modo da risolvere ogni eventuale problema.*

#### Marcatura e ibridazione:

Per la fase sperimentale dividete la classe in due gruppi: le cellule di controllo e le cellule tumorali. Date ad ogni gruppo la scatola contenente le torce corrispondenti a quel tipo cellulare. Se avete tempo chiedete ad ogni gruppo di marcare le torce con il colore appropriato: verde per i controlli, rosso per le cellule tumorali.

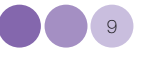

Infine, chiedete agli studenti di distribuire le torce in maniera appropriata sul tappeto del microarray.

*In alternativa, se avete difficoltà a procurarvi le torce, potete svolgere l'attività anche con 10 torce, una per ogni gene. Invece di colorare ogni molecola di mRNA, si può colorare un'unica torcia con il colore che risulterebbe dall'insieme delle singole torce. Ad esempio, nel caso dei geni "maurice wilkins", "rosalind franklin", "francis crick" e "james watson" in cui si avrebbe un numero uguale di torce verdi e rosse, si può colorare un'unica torcia in giallo per ognuno di questi geni. Nel caso di "Alexander flaming", "Thomas morgan" e "Barbara mcclintock" (i geni upregolati) il colore finale è il rosso, mentre nel caso di "leo szilard", "jacques monod" e "john kendrew" il colore risultante è il verde. Preparatevi comunque a spiegare ai vostri studenti che il colore giallo che si osserva nel microarray è artificiale e deriva dalla sovrapposizione del rosso e del verde.*

#### Scansione del vetrino:

*Durante il processo di scansione, quando tutte le torce sono accese e la stanza è al buio, incoraggiate gli studenti a descrivere quello che vedono per ogni gene. Fate in modo che arrvino da soli a comprendere il ruolo dei vari geni.*

#### 6. Raggruppamenti

Durante il processo di raggruppamento è importante che gli studenti capiscano che il criterio per raggruppare i geni è basato sul loro comportamento nell'esperimento di microarray.

*Discutete sulle diverse possibilità di raggruppare i geni, e sottolineate che non c'è una maniera giusta o sbagliata, ma che le conclusioni suggerite dai vari gruppi di geni saranno diverse. Infine, mostrate agli studenti l'ipotesi di raggruppamento indicata nella sezione precedente, e fateli riflettere sulle caratteristiche che i "geni" degli stessi raggruppamenti hanno in comune.*

#### 7. Esercizi sul microarray

Se avete tempo potete svolgere gli esercizi in classe. Altrimenti gli studenti potranno farli a casa e discutere i risultati in classe.

## Ringraziamenti

Vorremmo ringraziare tutte le persone che hanno contribuito alla realizzazione di questo modulo didattico per i preziosi consigli ed il supporto:

Udo Ringeisen e lo staff dell' EMBL Photolaboratory per la stampa del tappeto e della versione ridotta per l'utilizzo nelle classi;

Thomas Sandmann, studente di dottorato all' EMBL di Heidelberg, per utili discussioni e suggerimenti, e per averci segnalato l'eccellente materiale prodotto dal *NIH Office of Science Education* e supportato dal *Office of Research on Women's Health* dal titolo *"Snapshots of Science and Medicine"*;

Russ Hodge del *Office of Information and Public Affairs (OIPA)* dell' EMBL di Heidelberg, e lo staff dell' European Learning Laboratory for the Life Sciences (ELLS), per utili confronti, consigli e continuo incoraggiamento;

Giovanni Frazzetto, Mehrnoosh Rayner e Vassiliki Koumandou per aver letto la prima versione della guida per gli insegnanti del Microarray Virtuale;

Amici e colleghi dell'EMBL di Heidelberg con i quali abbiamo condiviso idee, entusiasmo e dubbi;

Gli esercizi sul microarray sono stati adattati da *"Snapshots of Science and Medicine",* disponibile online (*science-education.nih.gov/snapshots*);

Immagine in copertina André-Pierre Olivier;

Realizzazione grafica Nicola Graf

Realizzazione editoriale Corinne Kox;

# **@creative**<br>©commons

L'ELLS utilizza i creative commons per proteggere i diritti del materiale prodotto che è rivolto a studenti, insegnanti ed altre istituzioni. I simboli sono presenti anche sul sito del "TeachingBASE" dell'ELLS e nelle versioni da scaricare nei formati pdf/doc/ppt.

### $0$ ©⊚⊙

Attribuzione – Non commerciale – Condividi allo stesso modo

E' possibile alterare o trasformare quest'opera per scopi non commerciali, purchè sia attribuita la paternità dell'opera ed utilizzata una licenza identica o equivalente.

E' possibile riprodurre e distribuire quest'opera così come tradurla, trasformarla e produrne nuove versioni basate su quella originale. L'opera risultante dovrà avere lo stesso tipo di licenza e non dovrà essere usata per fini commerciali.

Significato del simboli

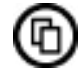

Riprodurre

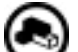

Modificare

Attribuzione

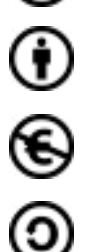

Non commerciale

Condividi allo stesso modo

Per maggiori informazioni http://creativecommons.org

#### Copyright European Molecular Biology Laboratory 2010

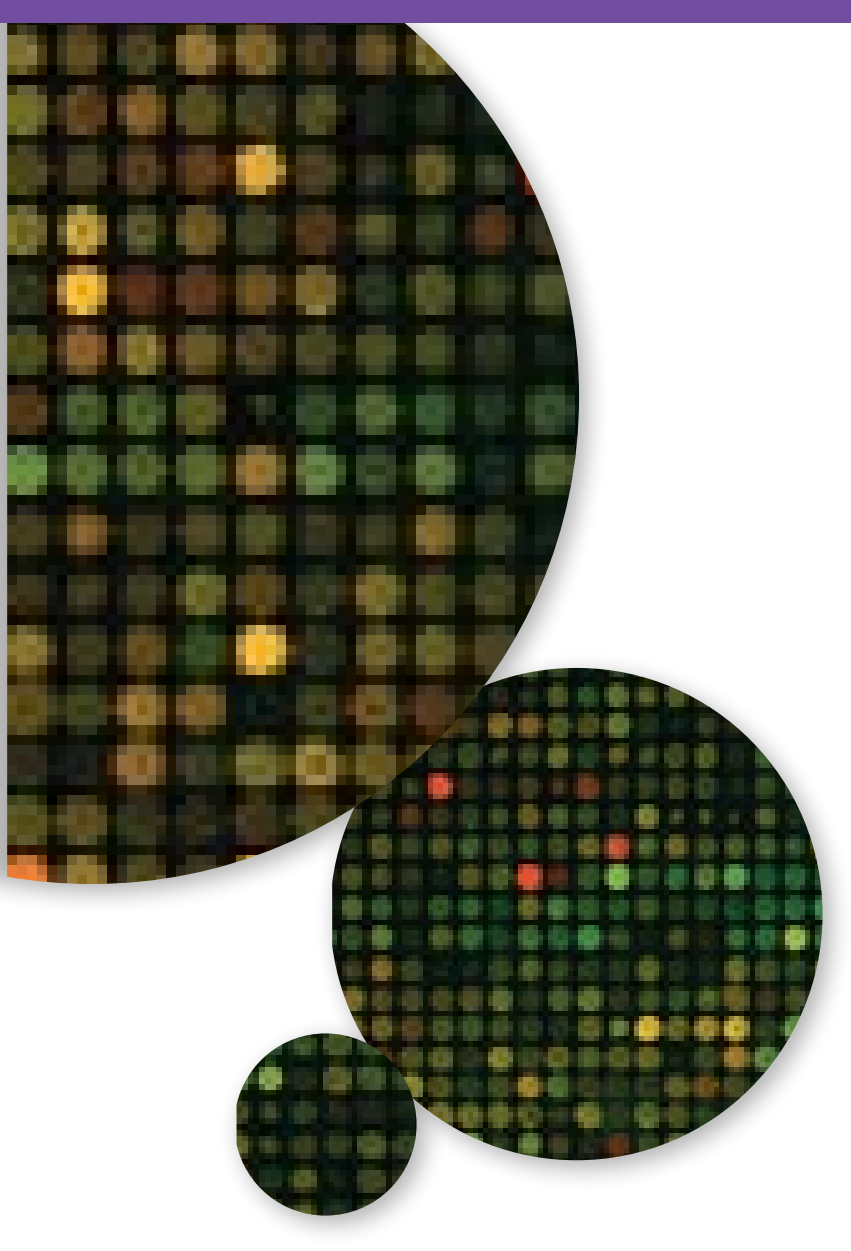